# **NON-PHOTOREALISTIC EFFECTS IN A 3D GAME**

#### **Jakub Dražka**

Bachelor Degree Programme (3), FIT BUT E-mail: xdrazk00@stud.fit.vutbr.cz

#### Supervised by: Adam Herout

E-mail: herout@fit.vutbr.cz

**Abstract**: This paper discusses the creation and utilization of non-photorealistic effects in computer games. There are two particular post-process effects (Old TV effect and Drunk effect) described in this paper together with their algorithm. Each of them was created according to a nonphotorealistic effect used in a real game.

**Keywords**: computer graphics, computer games, non-photorealistic effects

#### **1. ÚVOD**

Tato práce pojednává o tvorbě a užití nefotorealistických efektů v počítačových hrách, zvláště pak o dvou mnou vytvořených. Tyto dva jsou pak integrovány do demonstrační počítačové hry. Výsledná počítačová hra byla vytvořena ve spolupráci s Markem Kopeckým.

# **2. ZÁKLADNÍ POPIS HRY**

Pro realizaci základních operací využívá hra framework XNA, který využívá technologii DirextX a .NET. Využití těchto prostředků mi umožnilo pohodlnou tvorbu kódu, ve kterém pracujeme s prostředky až ve vyšších vrstvách, ale přitom mohu využívat značných výhod hardwarové akcelerace v unifikovaných shaderech grafické karty. Užití těchto technologií nám také umožnilo přihlásit hru do soutěže ImagineCup.

Náš program, na kterém demonstrujeme jednotlivé postupy, je jednoduchá 3D izometrická hra, ve které je úkolem hráče navádět objevivší se nákladní auta do příslušných skladišť.

Jelikož hra využívá některé pokročilé zobrazovací techniky, vyžaduje ke svému běhu grafickou kartu s podporou standardů DirectX 10.0 a PixelShader a VertexShader verze 3.0. Hra využívá vylepšenou knihovnu pro zpracování animací od Dr. Charlese B. Owena<sup>1</sup>. Hra dále využívá vylepšené verze některých návodů zveřejněných na komunitním webu XNA<sup>2</sup>

# **3. NEFOTOREALISTICKÉ EFEKTY**

I když je současným trendem počítačových her snaha o co možná nejvyšší míru realističnosti, některé jejich prvky hojně využívají i nefotorealistické efekty. Existují dokonce i hry, ve kterých je nerealistické zobrazení základním kamenem, např. hra Prince of Persia (2008), které cartoonové zobrazení dodává příjemný pohádkový vzhled. Tento konkrétní efekt jsem do své práce také začlenil, i když ve výsledné hře nakonec nefiguruje, neboť podoba, jakou by hře dodal, by pro daný herní žánr byla spíše rušivá.

Nicméně hra využívá několika jiných nefotorealistických efektů pro zvýšení hráčova zážitku, které jsou popsány v následujících podkapitolách.

#### **3.1. EFEKT STARÉ TELEVIZE**

Ve hře se občas vyskytne situace, kdy je hráč penalizován za to, že nedokázal zabránit kontaktu auta s překážkou. Jedna z možností penalizace simuluje poškození monitorovacího zařízení, což má za následek, že celá obrazovka na určitý čas získá vzhled staré televize. Toto zobrazení zajišťuje právě efekt staré televize. Vzhled obrazovky před a po aplikaci tohoto efektu přehledně shrnuje obrázek 1.

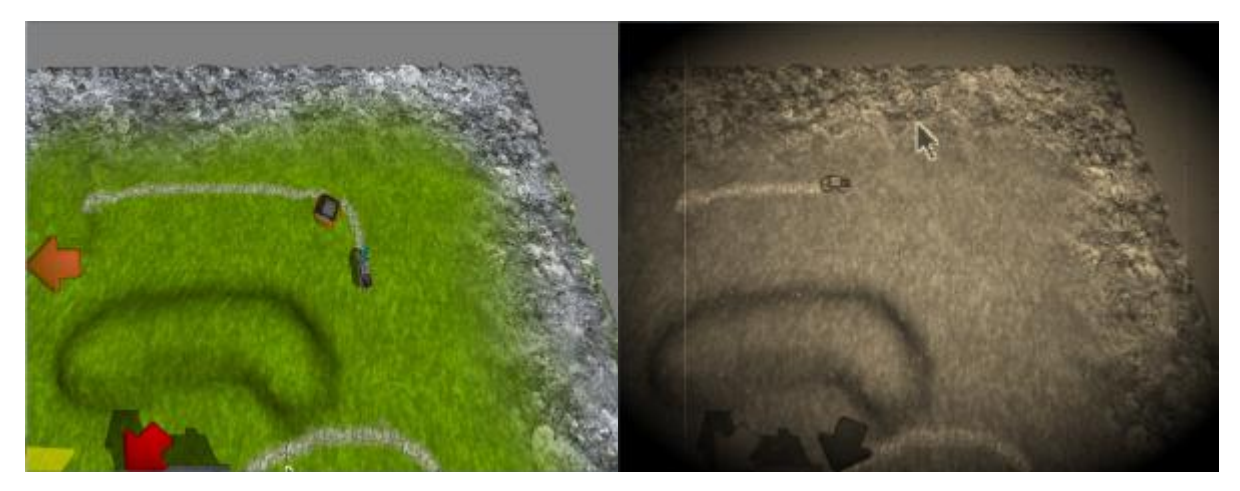

**Obrázek 1:** Obrazovka před a po použití efektu staré televize

Tento efekt vzniká tzv. post-processingem, neboli úpravami jinak již hotového zobrazení 3D scény. Pro aplikaci těchto efektů se využívá programovatelný PixelShader (v dnešní době už je nahrazen unifikovaným shaderem), který je součástí pipeline grafické karty. Pro jeho programování v prostředí DirectX se využívá specializovaný programovací jazyk HLSL (High-Level-Shading-Language $)^3$ .

Tento konkrétní efekt vzniká tak, že se nejprve upraví barevné tónování obrazu, aby získalo sépiový odstín podle rovnice (1), následně se některé náhodně vybrané pixely výrazně zesvětlí nebo ztmaví (což se projeví náhodným zrněním obrazovky) a přes obrazovku se vykreslí svislé světlé pruhy (jejichž počet i výchozí poloha je náhodná) a nakonec se body, které jsou dále od středu, ztmaví, a ty, které jsou středu blízko, se naopak zesvětlí podle rovnice (2). To má za následek vznik tzv. přepalů v oblasti středu a naopak ztmavení krajů (a obzvláště rohů) obrazovky. Náhodný faktor v těchto úpravách má za následek, že výsledný efekt je v čase proměnný a působí dynamicky.

$$
r = r \cdot 0,393 + g \cdot 0,769 + b \cdot 0,189
$$
  
\n
$$
g = r \cdot 0,349 + g \cdot 0,686 + b \cdot 0,168
$$
  
\n
$$
b = r \cdot 0,272 + g \cdot 0,534 + b \cdot 0,131
$$
 (1)

$$
c = c \cdot (0.45 + r - d^2) \cdot 2 \tag{2}
$$

Podobný efekt byl využit např. ve hře Fallout 3 (2008) ve virtuální realitě "*Tranquility Lane"*.

# **3.2. OPILECKÝ EFEKT**

Dalším způsobem penalizace je rozmlžení a rozdvojení obrazu, pakliže hráč připustí kolizi vozidla s objektem představujícím alkohol. Tento efekt je rovněž realizován pomocí postprocesingu.

Obrázek 2 přehledně zachycuje výsledek užití opileckého efektu. Tento efekt je ve své podstatě vcelku jednoduchý. Každý bod obrazovky je přemístěn na základě rovnice (3), přičemž v druhém průchodu je argument periodické funkce konstantně posunut. To způsobí rozvlnění a rozdvojení obrazu. A takto upravený obraz se vykreslí dvakrát přes sebe s poloviční průhledností a polovičním jasem, neboť při složení jednotlivých průchodů do výsledného obrazu dojde opět k jeho zesvětlení vlivem vykreslení s částečnou transparentností.

$$
x'= x + \sin(t + x \cdot 10) \cdot 0,01
$$
  
y'= y + cos(t + y \cdot 10) \cdot 0,01 (3)

Podobný efekt byl využit např. ve hře Zaklínač (2007). Pokud hráč ve hře zkonzumoval přílišné množství alkoholu, obraz se pak stejným způsobem rozvlnil.

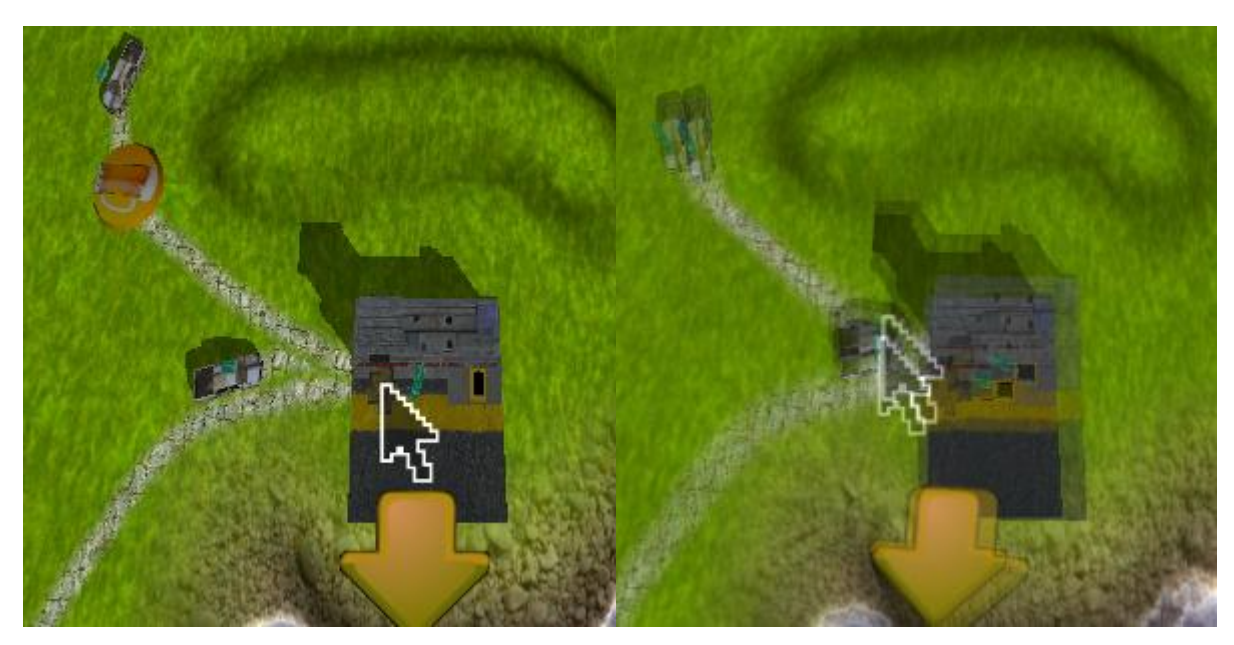

**Obrázek 2:** Obrazovka před a po použití opileckého efektu

# **4. ZÁVĚR**

Implementace nefotorealistických efektů nemusí být příliš složitá, a přitom dokážou počítačovou hru velmi ozvláštnit a umocnit zážitek, který nabízí. A jelikož jejich užití často není v souladu s trendem co nejvyšší míry reality, o kterou se přední herní studia snaží, jejich užití hru také výrazně odliší od ostatních.

# **PODĚKOVÁNÍ**

Tento příspěvek vznikl ve spolupráci s Markem Kopeckým, který je spoluautorem výsledné hry. Design a grafiku výsledné počítačové hry vytvořili Lucie Zemanová a Vojtěch Dražka. Tato práce byla podpořena výzkumným záměrem č. MSM 0021630528 a projektem Centra excelence IT4Innovations (CZ.1.05/1.1.00/02.0070).

#### **REFERENCE**

- [1] Animační knihovna Dr. Owena: http://metlab.cse.msu.edu/betterskinned.html
- [2] Komunitní web vývojářů v XNA: http://create.msdn.com/en-US/
- [3] Web společnosti Microsoft pojednávající o HLSL: http://msdn.microsoft.com/enus/library/windows/desktop/bb509561(v=vs.85).aspx